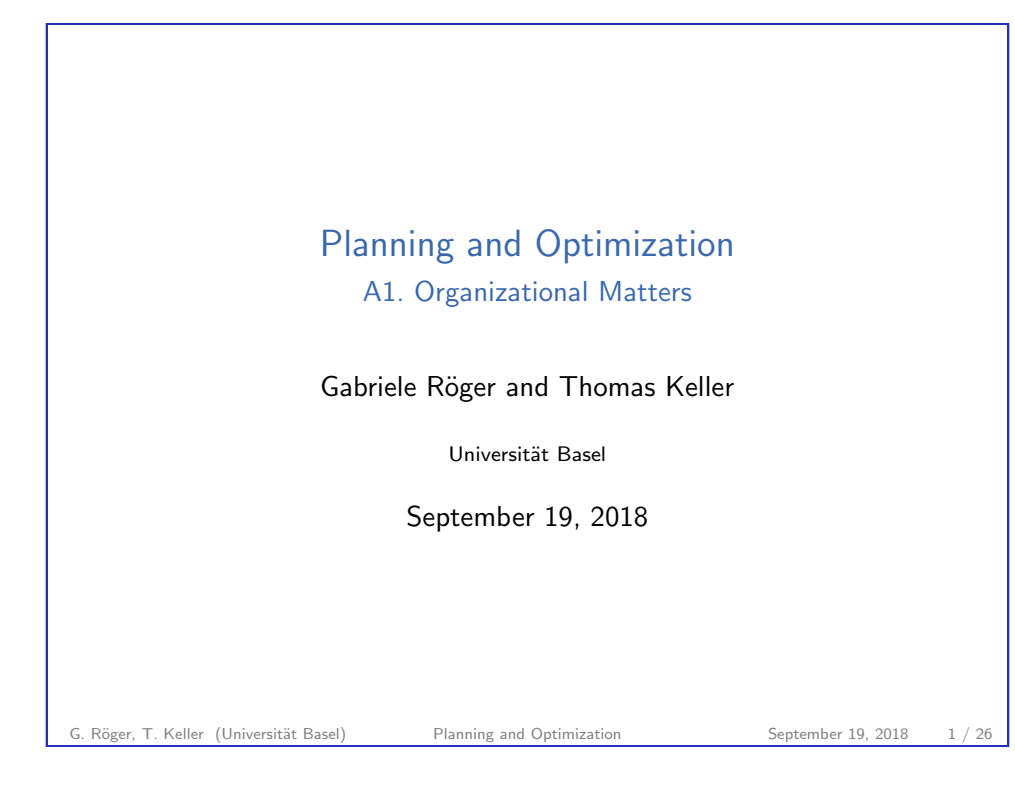

<span id="page-0-0"></span>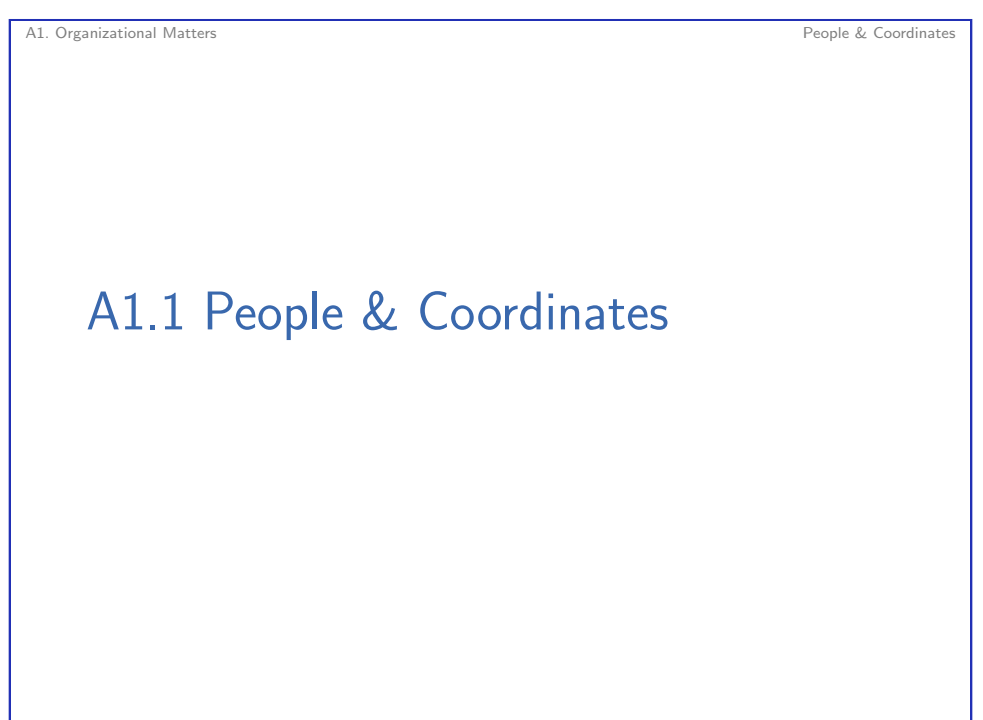

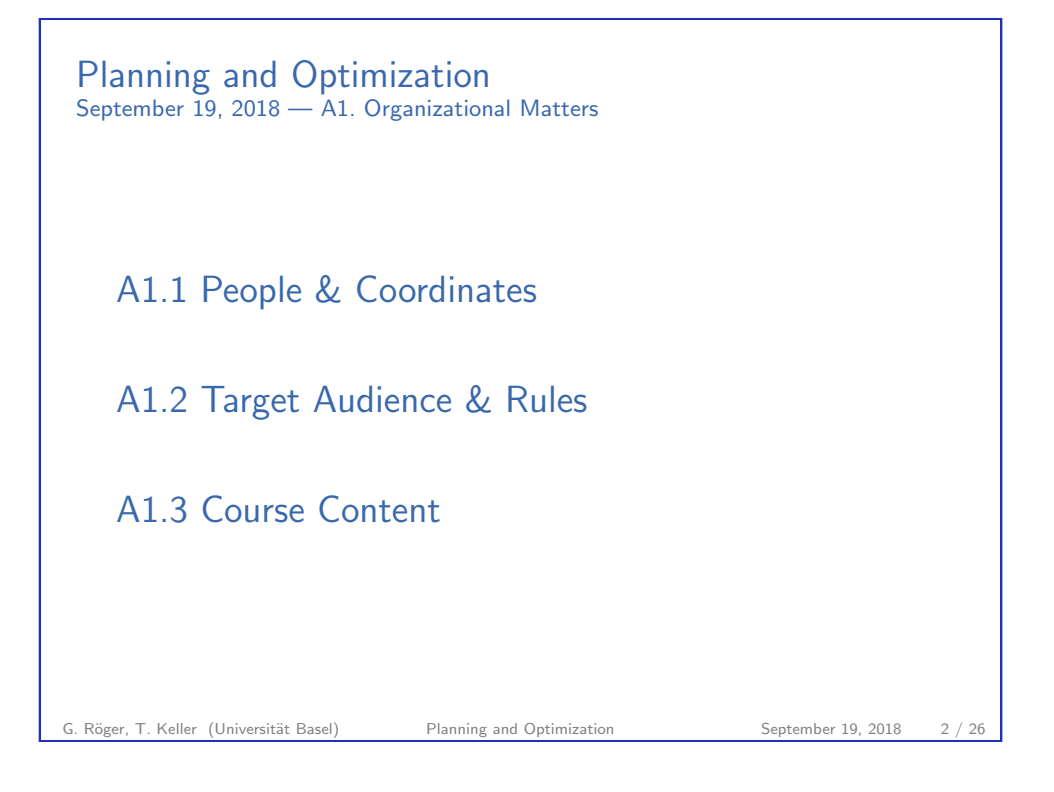

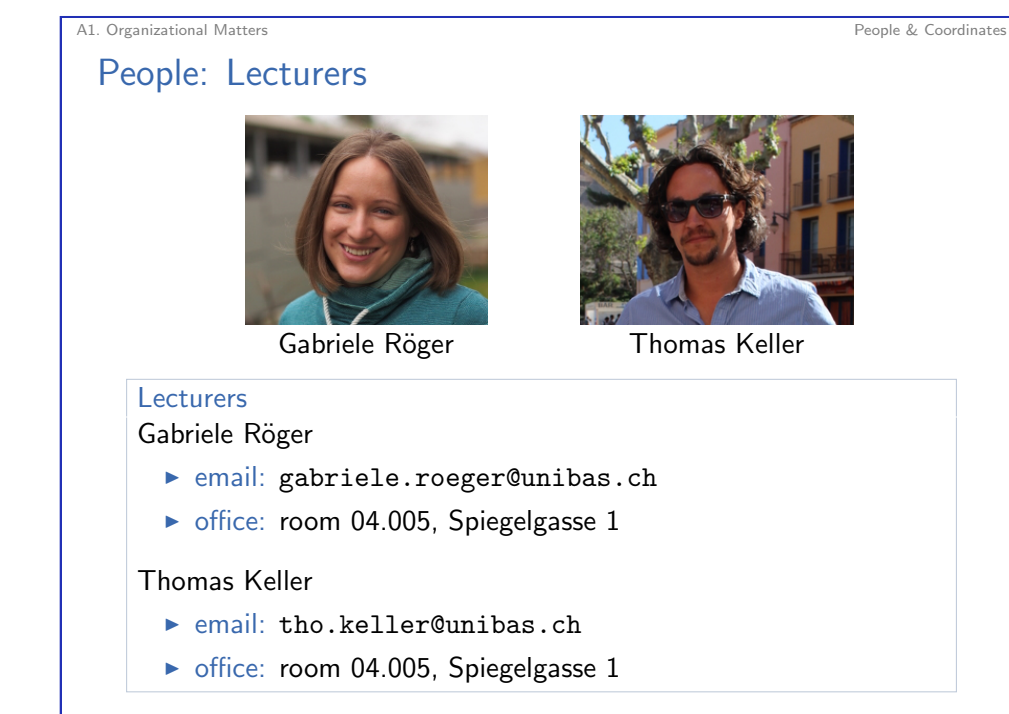

G. Röger, T. Keller (Universität Basel) Planning and Optimization September 19, 2018 4 / 26

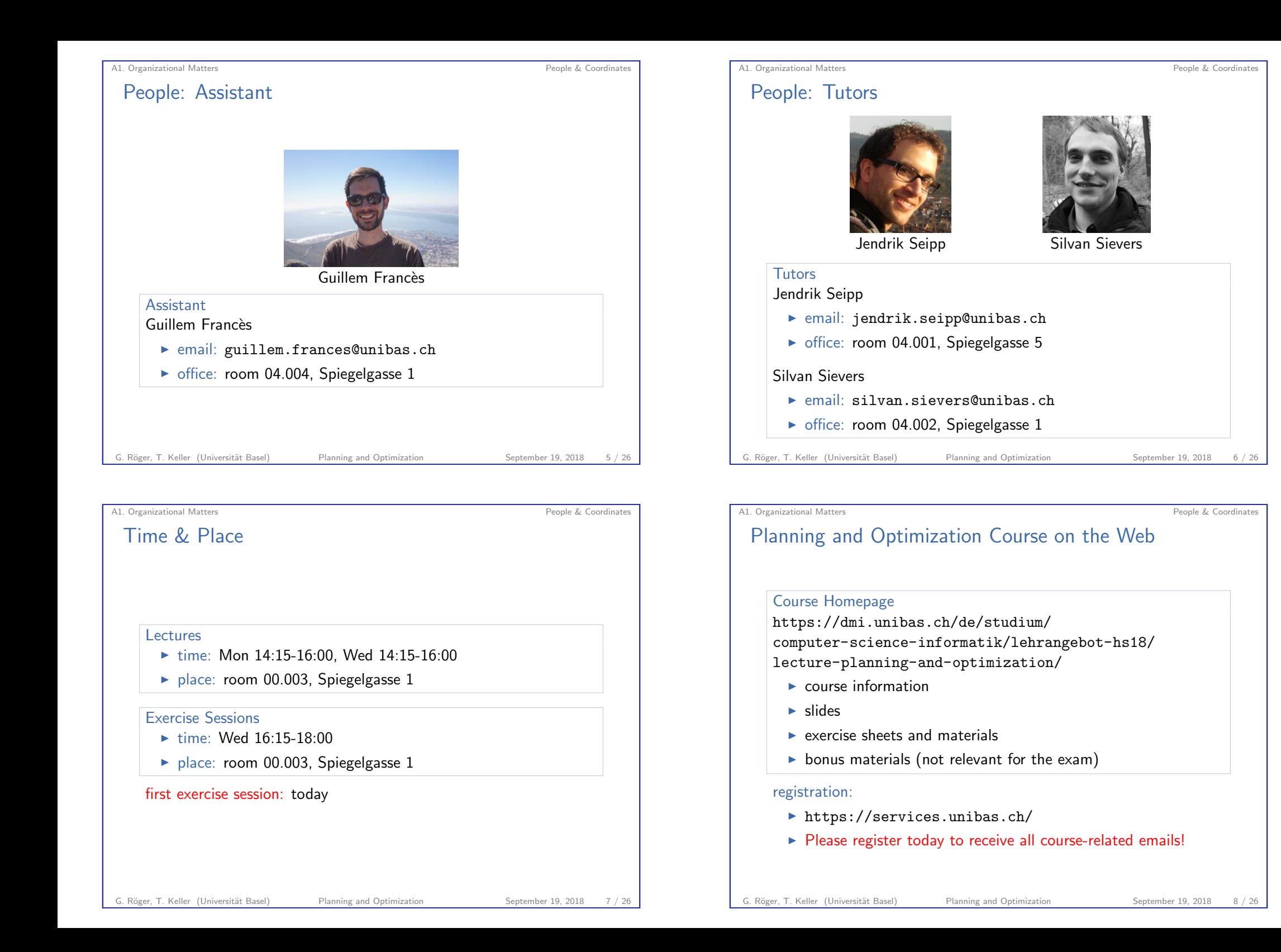

# A1.2 Target Audience & Rules

#### G. Röger, T. Keller (Universität Basel) Planning and Optimization September 19, 2018 9 / 26

<span id="page-2-0"></span>A1. Organizational Matters Target Audience & Rules

### **Prerequisites**

#### prerequisites:

- $\triangleright$  general computer science background: good knowledge of
	- $\blacktriangleright$  algorithms and data structures
	- $\blacktriangleright$  complexity theory
	- $\blacktriangleright$  [mathematical logic](#page-2-0)
	- $\blacktriangleright$  programming
- $\blacktriangleright$  background in Artificial Intelligence:
	- $\blacktriangleright$  Foundations of Artificial Intelligence course (13548)
	- $\triangleright$  in particular chapters on state-space search

#### Gaps?

 $\rightsquigarrow$  talk to us to discuss a self-study plan to catch up

### Target Audience

A1. Organizational Matters Target Audience & Rules

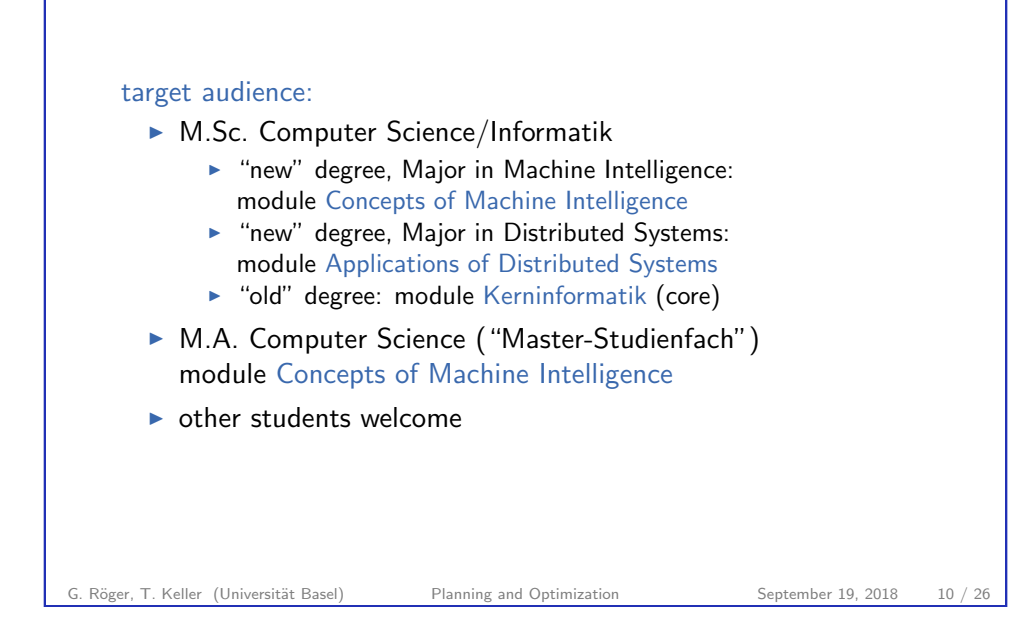

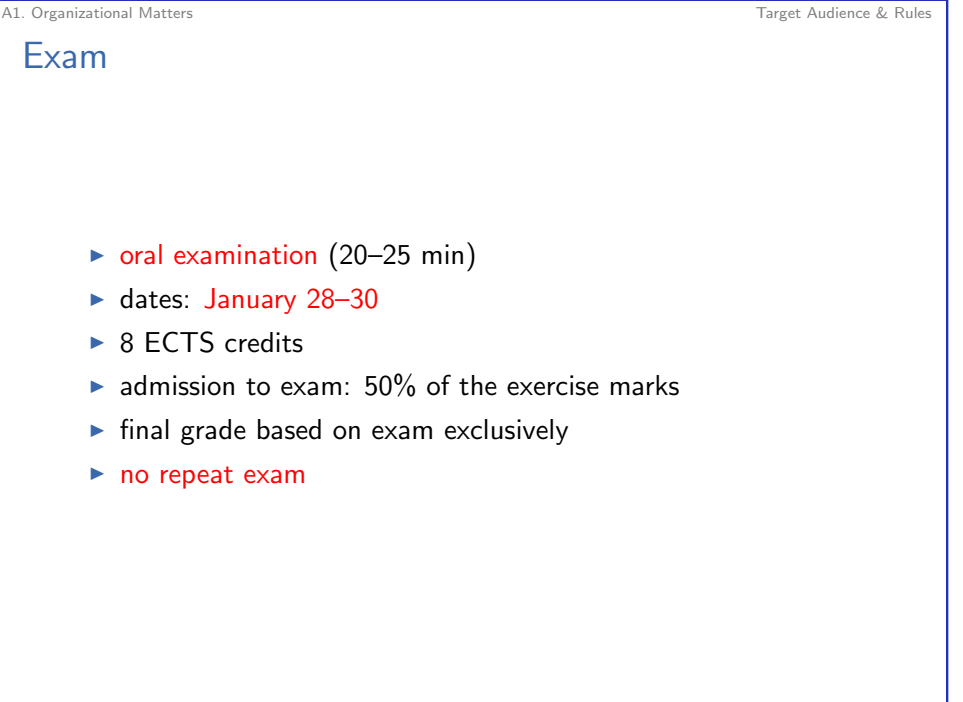

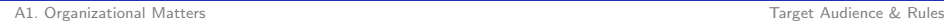

#### Exercise Sheets

exercise sheets (homework assignments):

- $\triangleright$  solved in groups of at most three  $(3 < 4)$ . submitted via Courses
- $\triangleright$  project-oriented assignments
	- $\triangleright$  each exercise sheet covers one part of the lecture
	- $\triangleright$  substantial in scope  $\rightsquigarrow$  don't start too late
	- $\blacktriangleright$  handed out at beginning of each part
	- $\triangleright$  work on these while we cover this part in the lecture
	- $\blacktriangleright$  due six days after the end of the part
	- $\triangleright$  scope and marks proportional to covered topics
- $\blacktriangleright$  mixture of theory, programming and experiments
- research aspects  $\rightsquigarrow$  be independent, but ask questions!

#### G. Röger, T. Keller (Universität Basel) Planning and Optimization September 19, 2018 13 / 26

A1. Organizational Matters Target Audience & Rules

## Exercise Sessions

#### exercise sessions:

- $\blacktriangleright$  discuss past homework assignments
- $\triangleright$  ask questions about current assignments (and course)
- $\blacktriangleright$  work on homework assignments
- <sup>I</sup> sometimes live exercises

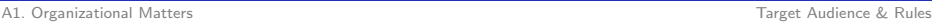

### Programming Exercises

### programming exercises:

- $\blacktriangleright$  part of regular assignments
- $\triangleright$  solutions that obviously do not work: 0 marks
- $\triangleright$  work with existing  $C++$  and Python code
- $\triangleright$  Linux (other operating systems: vagrant virtual machine)
- $\blacktriangleright$  pull from Mercurial (hg) repository

A1. Organizational Matters Target Audience & Rules

Plagiarism

### Plagiarism (Wikipedia)

Plagiarism is the "wrongful appropriation" and "stealing and publication" of another author's "language, thoughts, ideas, or expressions" and the representation of them as one's own original work.

G. Röger, T. Keller (Universität Basel) Planning and Optimization September 19, 2018 14 / 26

#### consequences:

- $\triangleright$  0 marks for the exercise sheet (first time)
- $\triangleright$  exclusion from exam (second time)

if in doubt: check with us what is (and isn't) OK before submitting exercises too difficult? we are happy to help!

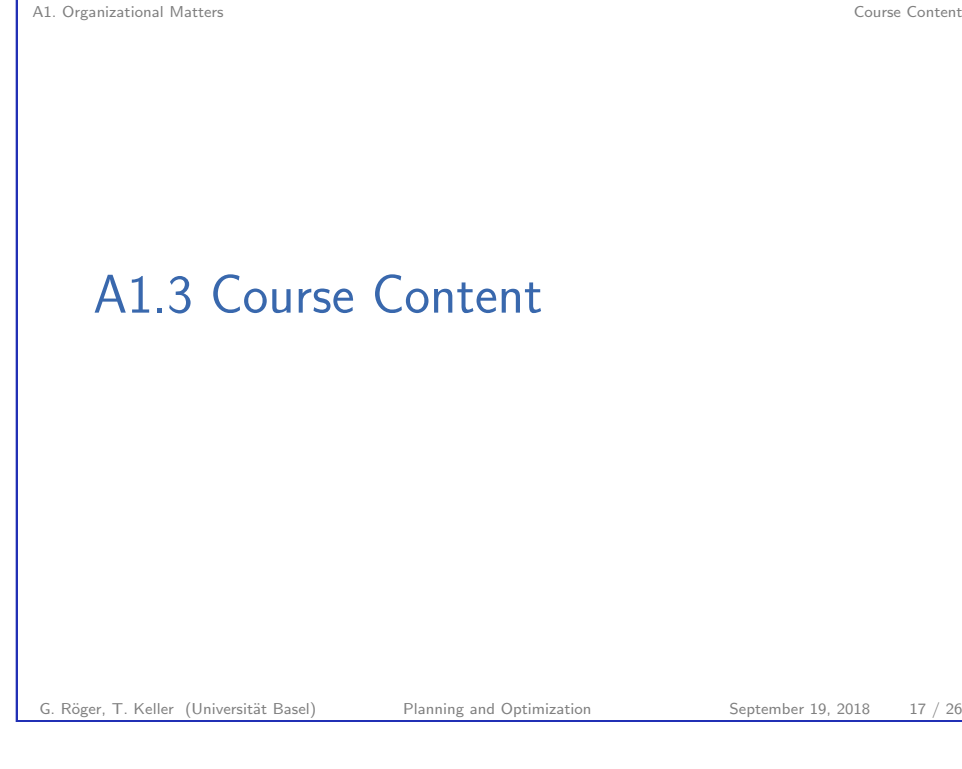

<span id="page-4-0"></span>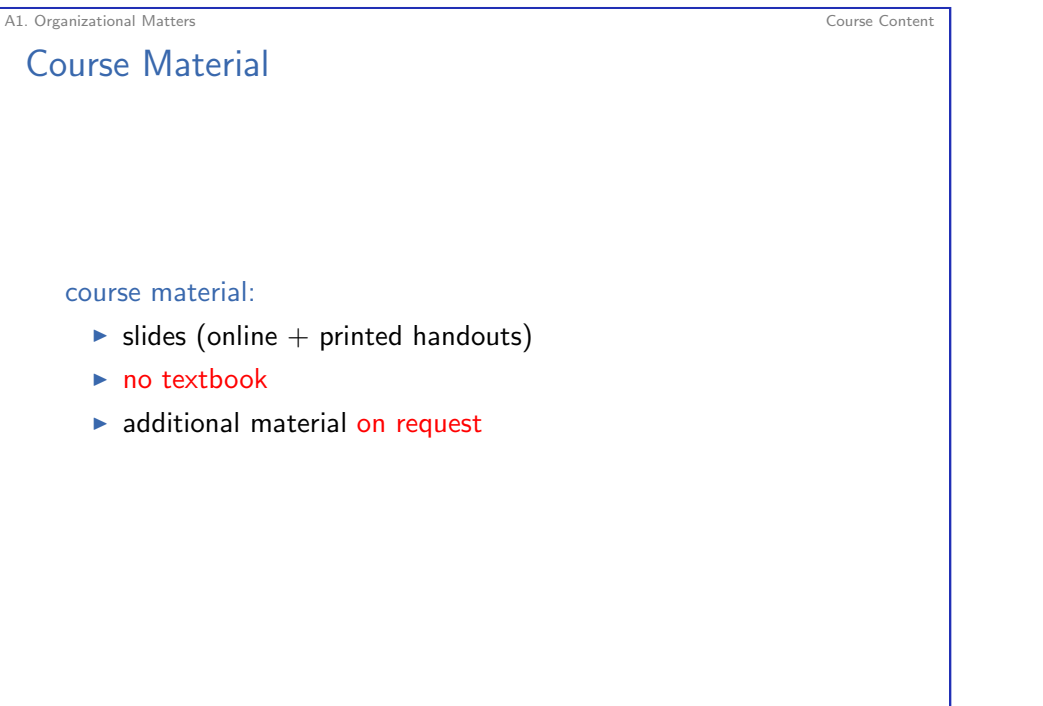

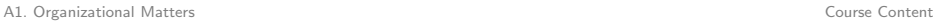

### Learning Objectives

## Learning Objectives

- $\rightarrow$  get to know theoretical and algorithmic foundations of classical & probabilistic planning as well as practical implementation
- $\triangleright$  understand fundamental concepts underlying modern planning algorithms and theoretical relationships that connect them
- $\triangleright$  become equipped to understand research papers and conduct projects in this area

G. Röger, T. Keller (Universität Basel) Planning and Optimization September 19, 2018 18 / 26

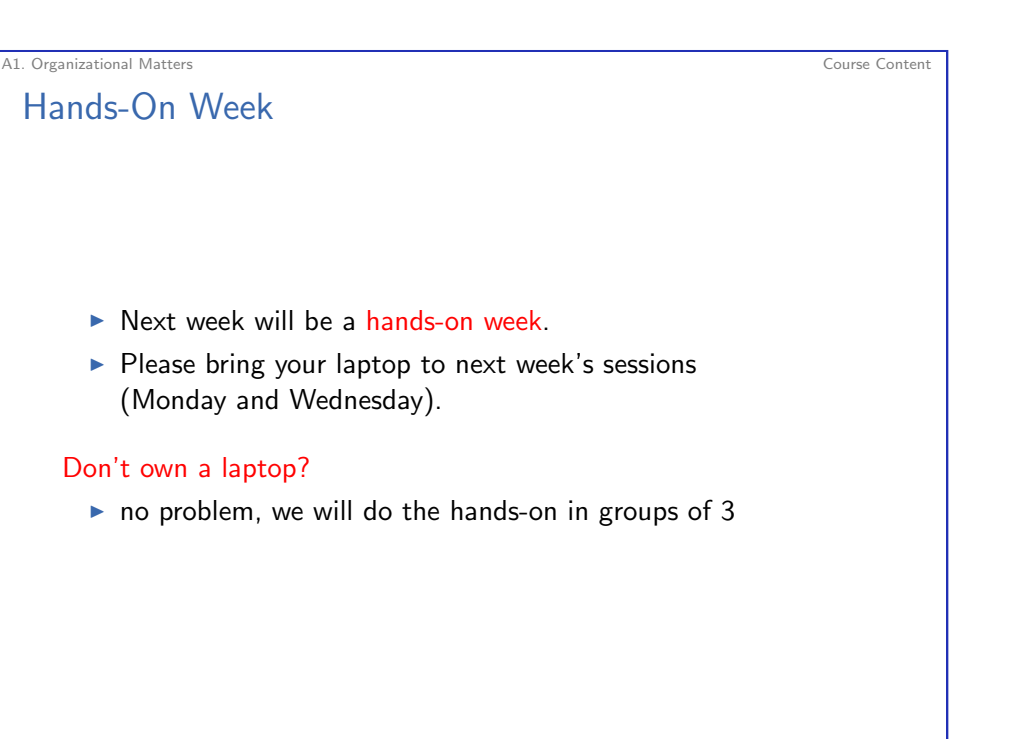

### Today's Exercise Session

- $\triangleright$  The goal of today's exercise session is that you can run the examples of today's lecture on your own machine.
- $\blacktriangleright$  The following slide contains the main information for today's setup for your future reference.
- In any case, please complete the setup before next Monday.

G. Röger, T. Keller (Universität Basel) Planning and Optimization September 19, 2018 21 / 26

 $\triangleright$  We are happy to help you if you run into problems.

Your First Tasks (1) – using vagrant

A1. Organizational Matters Course Content

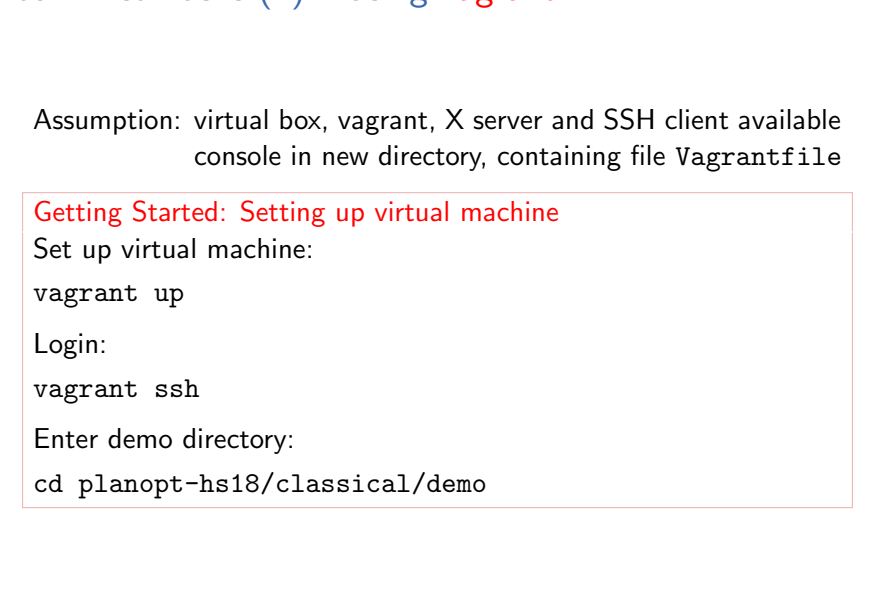

A1. Organizational Matters Course Content

## Your First Tasks (1) – on Ubuntu

Getting Started: Cloning the Repository Install mercurial (if not already installed): sudo apt install mercurial Clone the course repository: hg clone https://bitbucket.org/aibasel/planopt-hs18 Enter demo directory: cd planopt-hs18/classical/demo

G. Röger, T. Keller (Universität Basel) Planning and Optimization September 19, 2018 22 / 26

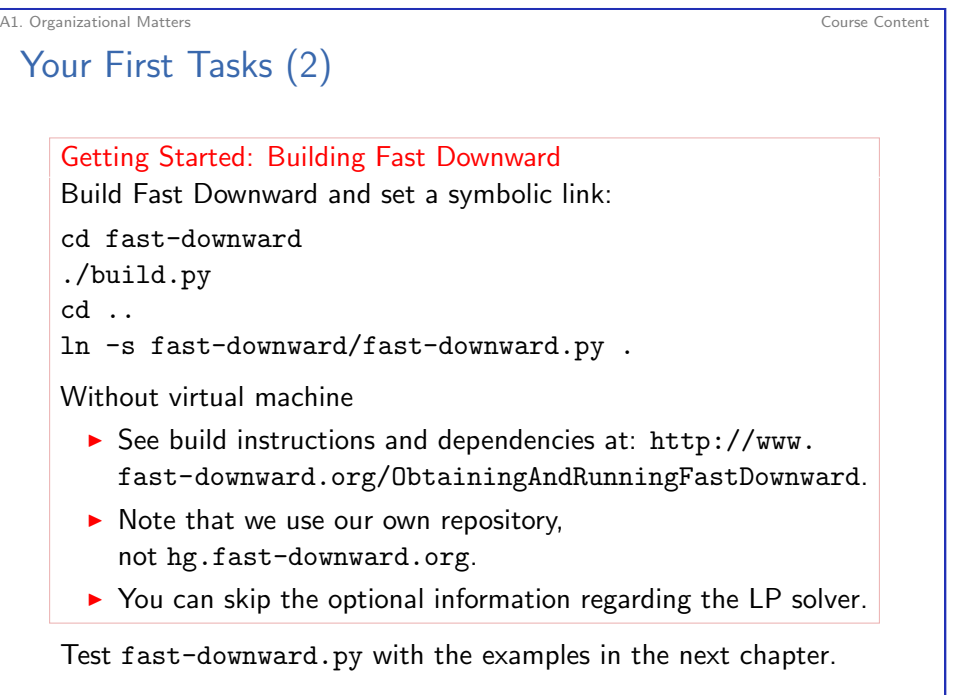

G. Röger, T. Keller (Universität Basel) Planning and Optimization September 19, 2018 24 / 26

A1. Organizational Matters Course Content

### Your First Tasks (3)

Getting Started: Building VAL Build VAL and set a symbolic link: cd VAL make  $-i4$ 

sudo ln -sf `pwd`/validate /usr/bin/validate

### Without virtual machine

 $\blacktriangleright$  The main dependencies of VAL are g++, make, flex and bison (Ubuntu package names).

Test validate with the examples in the next chapter.

A1. Organizational Matters Course Content Under Construction. A  $\blacktriangleright$  This year we will newly cover probabilistic planning.  $\triangleright$  We are always happy about feedback, corrections and suggestions! G. Röger, T. Keller (Universität Basel) Planning and Optimization September 19, 2018 26 / 26